Agata JUSZCZAK-WIŚNIEWSKA, Mariusz J. LIGARSKI Politechnika Śląska, Wydział Organizacji i Zarządzania agata.juszczak@polsl.pl; mariusz.ligarski@polsl.pl

# **WERYFIKACJA PRZYDATNOŚCI OPRACOWANEGO NARZĘDZIA BADAWCZEGO DO ANALIZY PROBLEMÓW W SYSTEMACH ZARZĄDZANIA JAKOŚCIĄ**

 **Streszczenie.** Tematem artykułu jest zweryfikowanie możliwości wcześniej opracowanego narzędzia badawczego programu MS Excel. Jako wprowadzenie zostały przedstawione założenia, na podstawie których zostało zbudowane omawiane narzędzie, oraz scharakteryzowano jego budowę. W dalszej części zaprezentowano możliwości przedstawionego projektu. Podsumowanie uzupełnia przedstawione narzędzie i ew. kierunki jego rozwijania.

**Słowa kluczowe:** ISO 9001, systemy zarządzania jakością, narzędzie badawcze

## VERYFICATION OF EFFECTIVNESS OF A RESEARCH TOOL DRAWN UP TO ANALYZE PROBLEMS IN QUALITY MANAGEMENT SYSTEMS

**Summary.** That article checked possibility of a research tool drawn up in MS Excel. As part of the implementation were shown assumption in which that tool has been built and were discussed the characteristics of its construction. In the conclusion were presented possibilities of that project and possibilities of his development.

**Keywords:** ISO 9001, quality management systems, research tool

### **Wprowadzenie**

 Początki powszechnego stosowania norm dotyczących jakości sięgają lat pięćdziesiątych XX wieku i wywodzą się z doświadczeń związanych z przemysłem lotniczym, kosmicznym oraz wojskowym. Wprowadzane w kolejne dziedziny życia codziennego, musiały one ulegać pewnym zmianom ze względu na potrzebę zarówno dopasowania ich do zmieniającego się otoczenia, jak i do zachowania uniwersalności zastosowania. Obecnie obowiązuje norma ISO 9001, wydana w 2008 roku, i stanowi ona nieco zmienioną wersję normy wydanej osiem

lat wcześniej. Trwają prace nad wprowadzeniem nowej normy – o znacznie zmienionym układzie, z większymi zmianami niż poprzednio wprowadzane. Podstawową zmianą będzie układ rozdziałów, a co za tym idzie – nastąpią pewne zmiany w stosowanych definicjach, m.in. w celu ułatwienia stosowania normy zarówno w branży przemysłowej, jak i usługowej. Przykładowo określenie "wyrób" ma być zastąpione przez "wyroby i usługi".

Jeśli powiążemy budowę podstawowych rozdziałów normy z modelem PDCA, otrzymamy model powiązań (rys. 1). Numery na rysunku odpowiadają oznaczeniom kolejnych rozdziałów w normie. Jest to bardzo proste przedstawienie oddziaływań poszczególnych fragmentów normy na otoczenie, wraz z powiązaniami między poszczególnymi jej elementami.

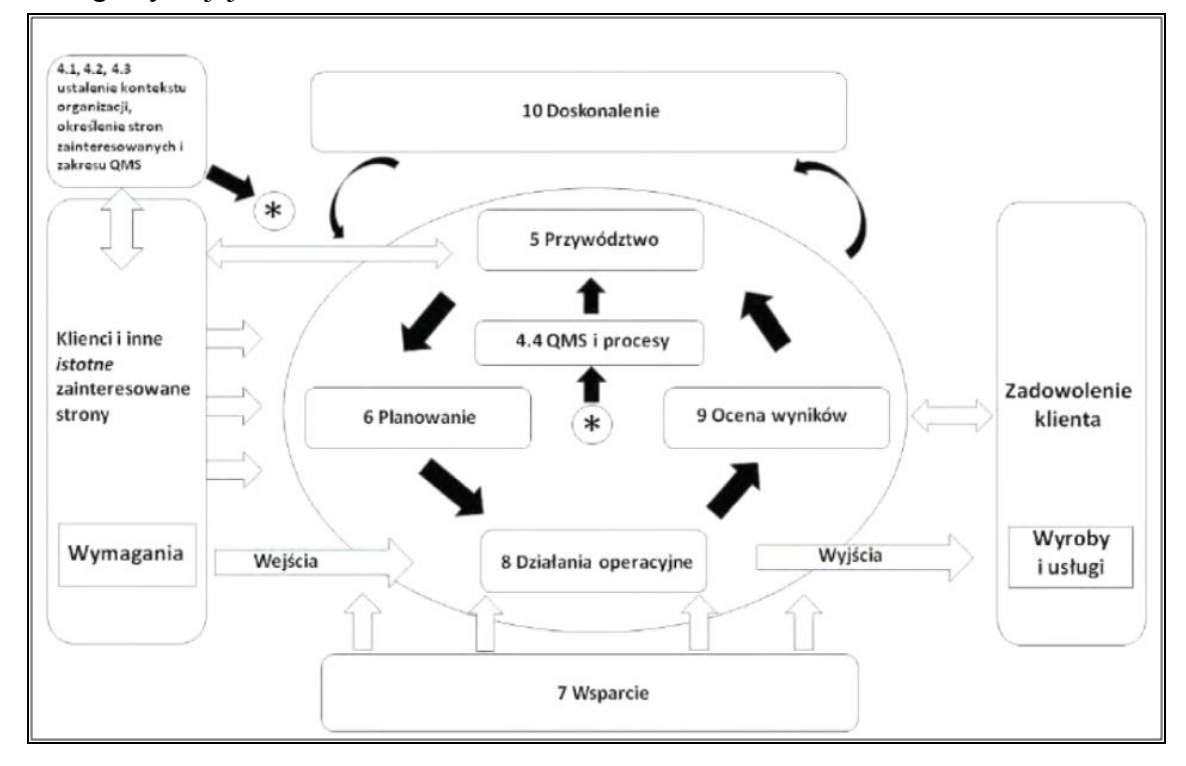

 Rys. 1. Struktura podstawowych rozdziałów wg ISO/ DIS 9001 Fig. 1. Structure of the basic chapters according to ISO/ DIS 9001  $\angle$ ródło: [1]

 W nowo opracowywanej normie jest widoczne bardzo silne oddziaływanie zasad ciągłego doskonalenia. Przeniesienie określonych punktów i porównanie ich z wybranymi elementami cyklu PDCA powala na zwrócenie uwagi, że norma ma być wykorzystywana przede wszystkim w celu rozwoju przedsiębiorstwa w jego otoczeniu.

Publikacji literaturowych dotyczących jakości czy zarządzania jakością jest bardzo wiele. Zwykle jednak autorzy odnosili się do sposobów wykorzystania ISO 9001 w przedsię- biorstwach z perspektywy możliwości ich wykorzystania [6] lub do opisu koncepcji zarządzania jakością w przedsiębiorstwach. Niewielu autorów odnosiło się bezpośrednio do możliwości wykorzystania arkuszy MS Excel do oceny jakościowej [2, 4, 5].

 Celem artykułu jest zaprezentowanie opracowanego narzędzia badawczego do analizy problemów w systemach zarządzania jakością, wraz z możliwościami, jakie ono daje nie tylko w zbieraniu i gromadzeniu danych, lecz także w ich opracowywaniu. W trakcie analizy oraz dalszych prac z zastosowaniem posiadanych danych będzie możliwa weryfikacja, czy dany sposób pozwala na przeprowadzenie różnego rodzaju analiz bez obawy o utratę danych.

#### **Założenia do opracowania narzędzia**

 Budowanie narzędzia mającego na celu analizowanie problemów w systemach zarządzania jakością miało swój początek w rozważaniach o możliwości nie tylko znajdowania błędów czy problemów, ale skutecznego ich identyfikowania, badania przyczyn ich powstawania oraz określania metod ich eliminacji. Przy uwzględnieniu zwykle opisowej formy zbierania danych z audytów trzeciej strony chodziło o stworzenie takiej formy gromadzenia danych, by możliwe było nie tylko ich porównywanie, lecz także obliczeniowe podejście do analizowanego problemu.

Stworzenie metody do porównywania danych audytowych z możliwością zawężania ich do konkretnych grup, czy to związanych z branżą lub wielkością, czy też czasem posiadania konkretnych certyfikatów, pozwala na wykorzystanie tej wiedzy nie tylko w prowadzeniu badań naukowych. Dzięki zawężaniu wyników możliwe staje się znalezienie najczęściej pojawiających się niezgodności czy możliwości doskonalenia w zależności od zadanych paramentów. Takie wyniki mogą być przydatną wskazówką zarówno dla jednostek certyfikujących, przez zwrócenie dodatkowej uwagi na określone zależności w audytowanych jednostkach, jak i dla samych przedsiębiorstw, które będą mogły bardziej świadomie kontrolować miejsca potencjalnie najwyższego ryzyka powstania niezgodności.

#### **Charakterystyka opracowanego arkusza MS Excel**

 Na podstawie rozważań powstał model narzędzia pozwalającego na zbieranie, a następnie obróbkę danych. Opracowane narzędzie pozwala w prosty sposób nie tylko na zbieranie danych, lecz także na ich weryfikację i dowolną analizę. Zastosowanie jako bazy arkusza MS Excel umożliwia włączanie dodatkowych funkcji do założonych początkowo badań. W zależności od ilości danych oraz możliwego poziomu ich analizowania istnieje prosta metoda przeliczania danych wraz z możliwością weryfikacji w zarówno szybki, jak i prosty sposób.

 Pierwotnie budowane narzędzie miało na celu jedynie zbieranie i grupowanie danych w celu dalszej obróbki. Jednak przy wykorzystaniu możliwości programu udało się uzyskać nie tylko uporządkowaną formę zebranych danych, lecz także czytelne ich przedstawienie w możliwie najwygodniejszej, a zarazem najprostszej wersji, gotowej do dalszych analiz.

 W trakcie pracy nad modelem był on kilkukrotnie modyfikowany. Pierwotnie w charakterystyce przedsiębiorstwa miał być wykorzystany podział na grupy ze względu na rodzaj prowadzonej działalności (rys. 2).

|                 | А                                          | в | c |
|-----------------|--------------------------------------------|---|---|
| 2               | Nr Organizacji                             |   |   |
| 3               | <b>Branza</b>                              |   |   |
| 4               | przemysł wydobwyczy                        |   |   |
| 5               | przemysł energetyczny                      |   |   |
| 6               | przemysł chemiczny                         |   |   |
| 7               | przemysł elektromaszynowy                  |   |   |
| 8               | przemysł mineralny                         |   |   |
| 9               | przemysł drewno - papierniczy              |   |   |
| 10              | przemysł lekki                             |   |   |
| 11              | przemysł spożywczy                         |   |   |
|                 | 12 przemysł inny                           |   |   |
| 13 <sup>1</sup> | nauka i rozwój                             |   |   |
| 14              | oświata i wychowanie                       |   |   |
| 15 <sub>1</sub> | kultura i sztuka                           |   |   |
|                 | 16 ochrona zdrowia i opieka publiczna      |   |   |
|                 | 17 turystyka, wypoczynek, kultura fizyczna |   |   |
|                 | 18 administracja                           |   |   |
|                 | 19 sadownictwo                             |   |   |
| 20 <sup>1</sup> | obrona narodowa i bezpieczeństwo publiczne |   |   |
| 21              | finanse i ubezpieczenia                    |   |   |
|                 | 22 gospodarka mieszkaniowa                 |   |   |
|                 | 23 pozostałe usługi                        |   |   |
| 24              | wielkość                                   |   |   |
| 25              | mikro                                      |   |   |
| 26              | mate                                       |   |   |
| 27              | średnie                                    |   |   |
| 28              | duże                                       |   |   |
| 29              | bardzo duże                                |   |   |
| 30              | Czas posiadania systemu                    |   |   |
|                 | 31 poniżej 1 roku                          |   |   |
|                 | 32 od 1 rok do poniżej 3 lat               |   |   |
|                 | 33 od 3 lat do poniżej 6 lat               |   |   |
| 34 I            | od 6 lat do poniżej 9 lat                  |   |   |
|                 | 35 9 lat i więcej                          |   |   |
| 36              | Rozaj audytu                               |   |   |
| 37 <sup>1</sup> | Certyfikujący                              |   |   |
| 38              | Recetyfikujący                             |   |   |
| 39              | Punkty normy - rok 2009                    |   |   |
| н               | 勾<br>H<br>Arkusz <sub>2</sub><br>٠         |   |   |

 Rys. 2. Podziały charakteryzujące wybrane przedsiębiorstwo Fig. 2. Apportionments defined the selected company  $\angle$ zródło:  $[2]$ 

 Dopiero podczas zbierania danych okazało się, że nie jest to metoda do końca odpowiednia. Przy dopasowywaniu narzędzia do oznaczeń branż, wykorzystywanych w procesie audytowania, oraz modyfikowaniu stopniowo kolejnych etapów finalnie narzędzie zostało bardziej przystosowane do ogólnie stosowanych oznaczeń, co pozwoliło na ujednolicenie zapisów w wynikach badań (rys. 3).

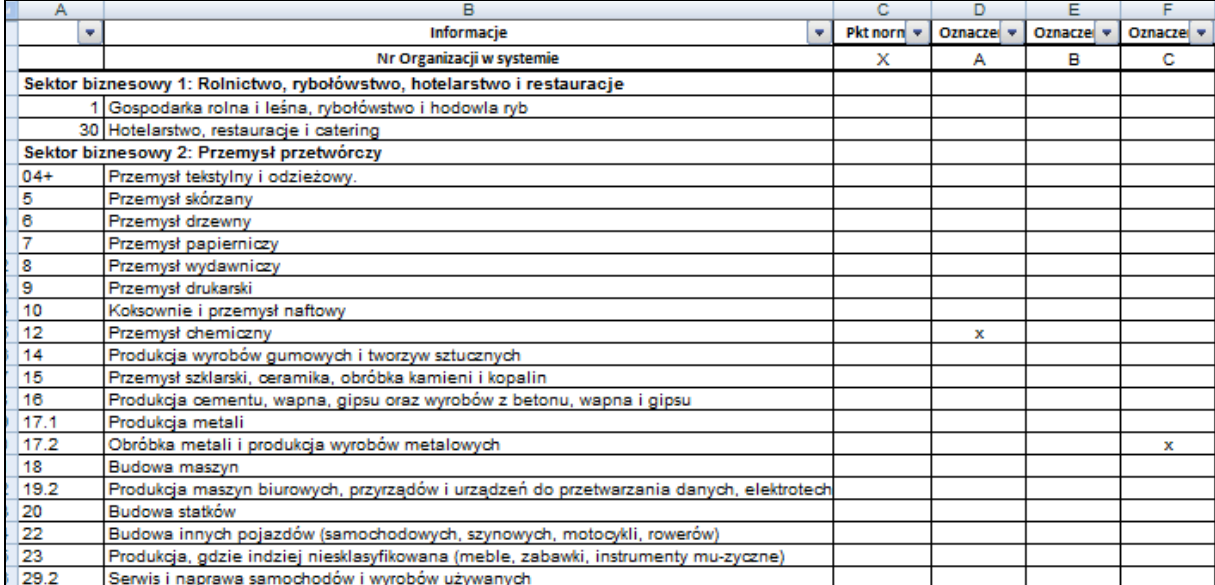

 Rys. 3. Charakterystyka przykładowych przedsiębiorstw ze względu na rodzaj prowadzonej działalności

Fig. 3. Characteristics of companies from the sample due to the nature of the business

Źródło: Opracowanie własne.

 Następnym problemem było takie przedstawienie wyników, by w bardzo przejrzysty sposób móc pokazać dane dla określonego przedsiębiorstwa. Udało się to przedstawić jako dane szczegółowe. Jednakże chodziło równocześnie o takie modyfikowanie tych informacji, by możliwe było ich zestawianie i porównywanie ze sobą, z możliwością uszczegóławiania lub nie, w zależności od kierunku prowadzonych analiz. Taki wynik udało się uzyskać, łącząc dane szczegółowe w grupy, do których można było daną firmę przyporządkować.

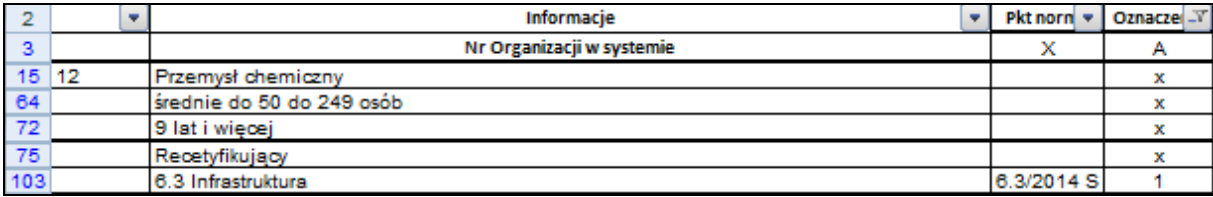

Rys. 4. Dane szczegółowe dla zadanego przedsiębiorstwa A

Fig. 4. Details data for the specified company A

Źródło: Opracowanie własne.

 Dla zadanego przedsiębiorstwa A (rys. 4) w kolumnie D zostały wyfiltrowane określone dane, dzięki czemu możliwa jest analiza danych dla firm o ściśle nadanych parametrach. W powyższym przypadku widać, jak dane przedsiębiorstwo jest przyporządkowane, a także jakie są wyniki. W tym wypadku został w nim określony 1 punkt do doskonalenia na pkt. normy 6.3 z audytu recertyfikującego przeprowadzonego w 2014 roku.

 Pierwotnie dane związane z liczbą pracowników w danym przedsiębiorstwie miały być określane z wyszczególnieniem dokładnej liczby pracowników. Pozwoliłoby to na możliwie najdokładniejsze ocenianie i wyznaczanie parametrów związanych z wielkością przedsiębiorstw. Jednakże zostało tu wykorzystane pewne uproszczenie. Przedsiębiorstwa zostały podzielone ze względu na liczbę pracowników na ściśle określone grupy, z podanymi wartościami końcowymi. Dzięki temu udało się uniknąć zbytniego rozdrobnienia posiadanych danych, a co za tym idzie forma ich prezentowania została znacznie uproszczona.

 Duży problem stanowiło dokładne określenie roku, od kiedy w danej organizacji obowiązują normy ISO 9001. Dla niektórych przedsiębiorstw podane były zarówno daty uzyskania pierwszego certyfikatu, jak i informacja, od kiedy dane przedsiębiorstwo jest certyfikowane przez konkretną firmę. W takich przypadkach brana pod uwagę była data pierwszej certyfikacji wg tej normy. Pojawiło się także rozróżnienie na rok, kiedy firma rozpoczynała funkcjonowanie wg norm oraz kiedy uzyskała dany certyfikat. Mimo że zwykle była to różnica około roku, za datę certyfikacji była brana data rzeczywistej certyfikacji, a nie rozpoczęcie nieudokumentowanych w pełni działań.

 Na rys. 5 przedstawiono charakterystykę przykładowych przedsiębiorstw, oznaczonych jako A, B i C. Ze względu na mocno rozbudowany podział na grupy został on zawężony ściśle do tych związanych z podanymi jako przykład przedsiębiorstwami, czyli do określonych sektorów oraz uszczegółowionych grup (rys. 5). Na poniższym rysunku zostały także wprowadzone skrótowe oznaczenia w rodzajach audytów. Poza opisanymi pełną nazwą audytami certyfikującym i recertyfikującym są także audyty nadzoru 1 (na rysunku oznaczony AN1) oraz audyty nadzoru 2 (na rysunku oznaczenie AN2).

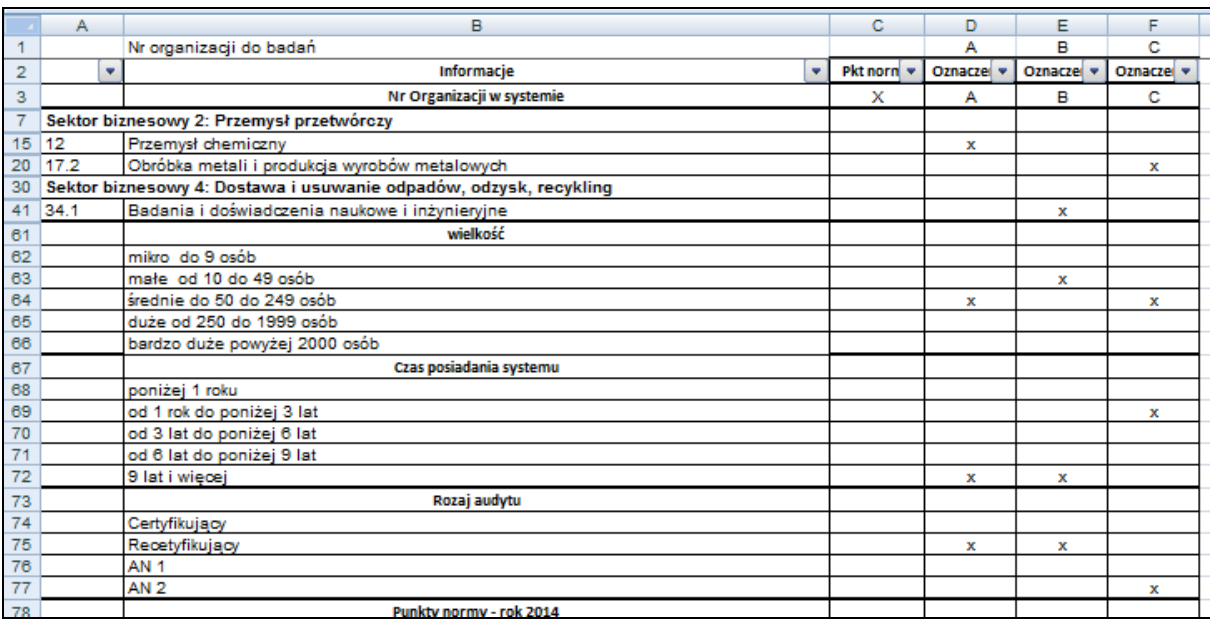

Rys. 5. Przykład charakterystyki przedsiębiorstw

Fig. 5. Examples of characteristic data for business

Źródło: Opracowanie własne.

 Dopiero po wprowadzeniu kolejnych modyfikacji możliwe było odpowiednie zbieranie danych, które okazało się najbardziej czasochłonnym zajęciem. Ze względu na elektroniczną formę zbierania danych nie wszystkie dokumenty pozwalały na jednoznaczne podanie określonych wartości, stąd pojawiała się potrzeba porównywania kilku dokumentów dla jednego przedsiębiorstwa. Elektroniczna forma raportów z audytów była zarówno dużym ułatwieniem, jak i utrudnieniem, jeśli chodzi o ten proces. Raporty, wraz z pozostałymi dokumentami przypisanymi do audytu dla danego przedsiębiorstwa, były wpięte w odpowiednie foldery w systemie. Ze względu na różny rodzaj zapisów stosowanych przez firmy oraz formatów przechowywanych plików system nie pozwalał na zrzucenie danych do pliku w celu dalszej analizy. Wiązało się to z potrzebą ręcznego przypisywania danych dla określonych przedsiębiorstw z kolejnych dokumentów do opracowanego narzędzia. Zwykle dane były możliwe do uzupełnienia z raportów audytowych, jednak w przypadku raportów obcojęzycznych pojawiała się potrzeba dodatkowej weryfikacji zapisanych danych oraz ich tłumaczenia. Stwarzało to konieczność dodatkowych analiz w systemie.

## **Weryfikacja skuteczności zbierania danych oraz kierunki rozwijania arkusza**

 Przez jasno zdefiniowane grupy możliwe było takie podejście do zbierania danych, które maksymalnie ograniczało pojawienie się informacji zapisanych w sposób nieczytelny. Przez przypisywanie określonych parametrów o różnych stopniach uogólnienia możliwe było takie zróżnicowanie, by ich analiza mogła być prowadzona na wielu poziomach. Jednoczesne uwzględnianie obecnie stosowanych metod zapisu w jednostce certyfikującej (między innymi: arkuszy do raportów z audytów lub innych dokumentów o ujednoliconej strukturze) pozwoliło dopasować pierwotne zagadnienia do stosowanych w praktyce rozwiązań.

 Dzięki możliwości odwrócenia danych można zmienić ich ułożenie w przypadku zmian analizowanych wartości. Na przykład przy założeniu filtru na daną kategorię istnieje możliwość wyszczególnienia do analizy przedsiębiorstw z określonej branży, wielkości lub o założonym czasie posiadania systemu. W poniższym przykładzie został założony filtr ze względu na wielkość przedsiębiorstwa, tj. średnie – od 50 do 249 osób – kolumna BK (rys. 6). Dzięki temu możliwe jest obserwowanie zależności dla ściśle określonego parametru na dużej grupie organizacji.

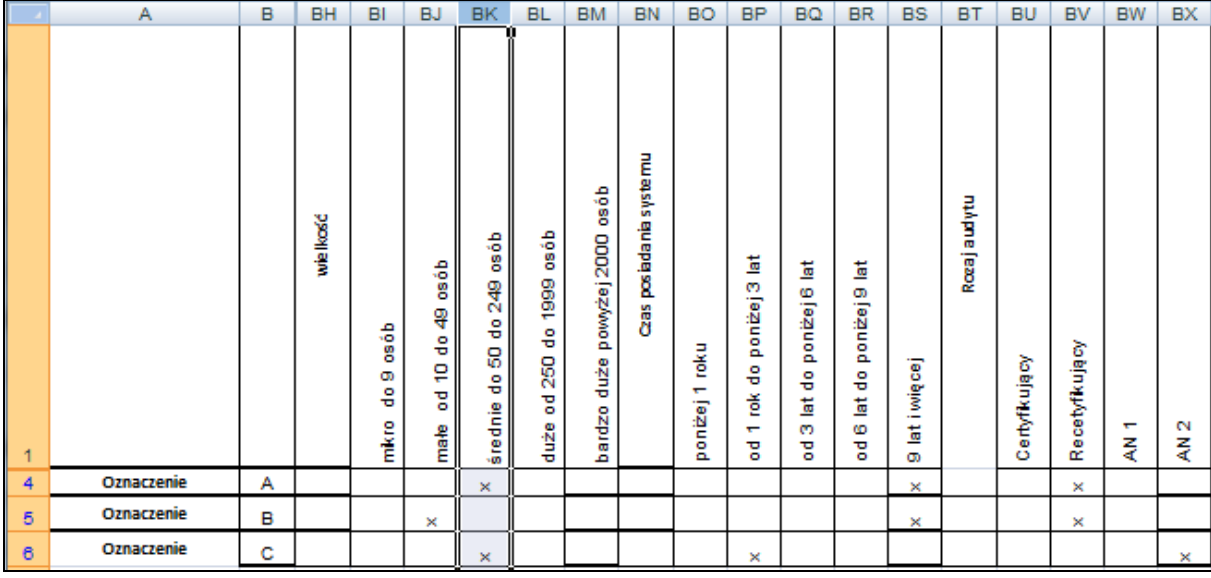

 Rys. 6. Możliwości zmiany parametrów do analizy Fig. 6. Possibilities changing parameters for analysis Źródło: Opracowanie własne.

 Niestety wadą takiego zapisu jest mniejsza czytelność kategorii opisanych w nagłówkach kolumn ze względu na ich długie nazwy. Warto jednak podkreślić, że odwracanie danych nie powoduje zmian w zapisanych wartościach, dzięki czemu możliwe jest analizowanie informacji ze względu na różne kategorie i sposoby zapisu bez obawy o ich przypadkową i niechcianą modyfikację.

### **Podsumowanie**

 Przy budowaniu określonych narzędzi do prowadzenia badań czy analiz zwykle wiadomo, do czego mają służyć i jak mają działać. Dopiero jednak po skończeniu budowy i wypróbowaniu ich na prawdziwych danych może okazać się, że dane narzędzie ma o wiele większe możliwości niż początkowo było zakładane. Dzięki zastosowaniu w budowie omawianego narzędzia programu MS Excel jest możliwe stworzenie zbioru danych na programie, mającym wiele funkcji dodatkowych w swoim podstawowym pakiecie. Dzięki temu możliwa jest dalsza rozbudowa w zależności od potrzeb zastosowania czy w przypadku zmieniania się danych w organizacji.

 Podstawową zaletą przedstawianego narzędzia jest prostota jego stosowania oraz bardzo jasna budowa i sposób używania. Wpływa to na możliwość szybkiej nauki obsługi, jeśli narzędzie miałoby być wykorzystywane przez większe grono odbiorców. Tego typu budowa umożliwia bardzo wygodną zmianę w danych charakterystycznych. Jeśli zadane zostałyby

 kryteria pozwalające na identyfikację przedsiębiorstwa, możliwe stałoby się analizowanie jego wyników oraz określanie zmian w nich zachodzących.

 W przypadku analizowania większych zbiorów danych istnieje możliwość weryfikowania pojawiających się między nimi zależności właśnie dzięki możliwości filtrowania informacji. Jest także możliwe uzupełnianie wpisanych już danych bez utraty jakiejkolwiek wcześniej nadanej wartości.

### **Bibliografia**

- 1. Gruszka A.: Nowelizacja ISO 9001 i ISO 14001. Wiadomości PKN 12/2014 (wydanie elektroniczne), Wyd. Polski Komitet Normalizacyjny, Warszawa 2014.
- 2. Juszczak-Wiśniewska A., Ligarski M.J.: Design of research tool for problems analysis in quality management systems, [in:] Moderni matematicke metody v inzenyrstvi. Ceskopolsky seminar (3mi). Sbornik z 23. seminare, VSB - Technicka Univerzita Ostrava, Horni Lomna, 2014, p. 22-26.
- 3. Ligarski M.J.: Podejście systemowe do zarządzania jakością w organizacji, Wyd. Politechniki Śląskiej, Gliwice 2010.
- 4. Szczęśniak B.: Koncepcja zastosowania arkusza kalkulacyjnego do wspomagania tworzenia dokumentów w procesie produkcji taśm blachy, [w:] Systemy wspomagania w inżynierii produkcji. Innowacyjność, jakość, zarządzanie. Red. Witold Biały, Katarzyna Midor. Wydawnictwo PA NOVA, Gliwice 2013, s. 133-151.
- 5. Szczęśniak B.: Koncepcja zastosowania arkusza kalkulacyjnego do wspomagania prowadzenia kart kontrolnych Shewarta, [w:] Systemy wspomagania w inżynierii produkcji. Jakość i bezpieczeństwo. Red. Jacek Sitko, Bartosz Szczęśniak. Wydawnictwo PA NOVA, Gliwice 2014, s. 208-225.
- 6. Wawak S.: Podręcznik wdrażania ISO 9001:2000, Wyd. Helion, Gliwice 2007.

#### **Abstract**

The article presents a brief description of the methods made for creation and use in research tools to analyze problems in quality management systems. It also presented ability to verify the developed tool. Because of a very clear structure and adaptation to specific, generally accepted standards, it was possible to submit application versatility. Through the use as a base of MS Excel tool, it was able to expand the functions initially assumed. It also facilitated the changes or modifications almost all assumptions, without fear of adverse effects for data.